1

## **Syllabus Content:**

#### **4.1.1 Abstraction**

 $\blacksquare$  show understanding of how to model a complex system by only including essential details, using:

functions and procedures with suitable parameters (as in procedural programming, see Section 2.3)

- $\blacksquare$  ADTs (see Section 4.1.3)
- $\mathcal{\mathcal{C}}$  classes (as used in object-oriented programming, see Section 4.3.1)
- **facts, rules (as in declarative programming, see Section 4.3.1)**

#### **4.1.2 Algorithms**

- write a binary search algorithm to solve a particular problem
- Show understanding of the conditions necessary for the use of a binary search
- Show understanding of how the performance of a binary search varies according to the number of data items
- write an algorithm to implement an insertion sort
- **E** write an algorithm to implement a bubble sort
- $\mathcal{\mathcal{C}}$  show understanding that performance of a sort routine may depend on the initial order of the data and the number of data items
- write algorithms to find an item in each of the following: linked list, binary tree, hash table
- $\blacksquare$  write algorithms to insert an item into each of the following: stack, queue, linked list, binary tree, hash table
- write algorithms to delete an item from each of the following: stack, queue, linked list
- $\mathcal{\mathcal{C}}$  show understanding that different algorithms which perform the same task can be compared by
- $\mathbb G$  using criteria such as time taken to complete the task and memory used

#### **4.1.3 Abstract Data Types (ADT)**

- $\mathcal{\mathcal{C}}$  show understanding that an ADT is a collection of data and a set of operations on those data
- $\mathcal{\mathcal{C}}$  show understanding that data structures not available as built-in types in a particular programming
- $\blacksquare$  language need to be constructed from those data structures which are built-in within the language

TYPE <identifier1> DECLARE <identifier2> : <data type> DECLARE <identifier3> : <data type>

#### ENDTYPE

…

- $\mathbb S$  show how it is possible for ADTs to be implemented from another ADT
- $\mathbb G$  describe the following ADTs and demonstrate how they can be implemented from appropriate
- built-in types or other ADTs: stack, queue, linked list, dictionary, binary tree

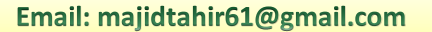

### **Computational thinking and problem-solving:**

Computational thinking is a problem-solving process where a number of steps are taken in order to reach a solution, rather than relying on rote learning to draw conclusions without considering these conclusions.

Computational thinking involves abstraction, decomposition, data-modelling, pattern recognition and algorithm design.

#### **Abstraction:**

Abstraction is a process where you show only "relevant" data and "hide" unnecessary details of an object from the user. Abstraction involves filtering out information that is not necessary to solving the problem.

Consider your mobile phone, you just need to know what buttons are to be pressed to send a message or make a call, What happens when you press a button, how your messages are sent, how your calls are connected is all abstracted away from the user.

**Abstraction** is a powerful methodology to manage complex systems. Abstraction is managed by well-defined objects and their hierarchical classification.

**For example** a car itself is a well-defined object, which is composed of several other

smaller objects like a gearing system, steering mechanism, engine, which are again have their own subsystems. But for humans car is a one single object, which can be managed by the help of its subsystems, even if their inner details are unknown.

#### **Decomposition:**

Decomposition means breaking tasks down into smaller parts in order to explain a process more clearly.

Decomposition is another word for step-wise refinement. In structured programming, algorithmic **decomposition** breaks a process down into welldefined steps.

### **Data modeling:**

Data modeling involves analysing and organising data. We met simple data types such as integer, character and Boolean. The string data type is a composite type: a sequence of characters. When we have groups of data items we used one-dimensional (lD) arrays to represent linear lists and two-dimensional (2D) arrays to represent tables or matrices.

We can set up abstract data types to model real-world concepts, such as records, queues or stacks. When a programming language does not have such data types built-in, we can define our own by building them from existing data types. There are more ways to build data models.

**Contact: 03004003666** 

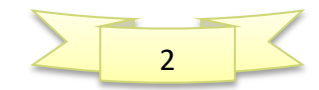

### **Pattern recognition**

Pattern recognition means looking for patterns or common solutions to common problems and exploiting these to complete tasks in a more efficient and effective way. There are many standard algorithms to solve standard problems, such as insertion sort or binary search.

### **Algorithm design**

Algorithm design involves developing step-by-step instructions to solve a problem

### **Use subroutines to modularize the solution to a problem**

#### **Subroutine/sub-program**

A subroutine is a self-contained section of program code which performs a specific task and is referenced by a name.

A subroutine resembles a standard program in that it will contain its own local variables, data types, labels and constant declarations.

There are two types of subroutine. These are procedures and functions.

#### **Functions and Procedures**

#### **Procedure**

A procedure is a subroutine that performs a specific task without returning a value to the part of the program from which it was called.

### **Function**

A function is a subroutine that performs a specific task and returns a value to the part of the program from which it was called.

Note that a function is "called" by writing it on the right hand side of an assignment statement.

#### **Parameter**

A parameter is a value that is "received" in a subroutine (procedure or function). The subroutine uses the value of the parameter within its execution.

The action of the subroutine will be different depending upon the parameters that it is passed. Parameters are placed in parenthesis after the subroutine name. For example: Square(5) 'passes the parameter  $5 -$  returns 25

### **By Ref vs. By Val**

Parameters can be passed by reference (byref) or by value (byval).

If you want to pass the value of the variable, use the ByVal syntax. By passing the value of the variable instead of a reference to the variable, any changes to the variable made by code in the

**Contact: 03004003666** 

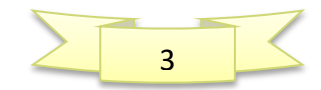

subroutine or function will not be passed back to the main code. This is the default passing mechanism when you don"t decorate the parameters by using ByVal or ByRef. If you want to change the value of the variable in the subroutine or function and pass the revised value back to the main code, use the ByRef syntax. This passes the reference to the variable and allows its value to be changed and passed back to the main code.

### **Example Program in VB – Procedures & Functions**

```
Module Module1
'this is a procedure
Sub timestable(ByRef number As Integer)
      For x = 1 To 10
          Console.WriteLine(number & " x " & x & " = " & (number * x))
       Next
End Sub
'this is a function (functions return a value)
Function adder(ByRef a As Integer, ByVal b As Integer)
       adder = a + b
         Return adder
End Function
Sub Main()
timestable(7) 'this is a call (executes a procedure or function)
timestable(3)'this is a second call to the same procedure but now with different data
timestable(9)
Console.ReadKey()
Console.Clear()
Dim x As Integer
      x = adder(2, 3) 'call to function adder which returns a value
      Console.WriteLine("2 + 3 = " & x)
      Console.WriteLine("4 + 6 =" & adder(4, 6)) 'you can simply then code by
putting the call directly into the print statement
        Console.ReadKey()
End Sub
End Module
```
## **ADTs (Abstract Data Type):**

An **abstract data type** is a collection of data. When we want to use an abstract data type, we need a set of basic operations:

- **C** create a new instance of the data structure
- $\bullet$  find an element in the data structure
- $\bullet$  insert a new element into the data structure
- $\blacksquare$  delete an element from the data structure
- **2** access all elements stored in the data structure in a systematic manner.

**Contact: 03004003666** 

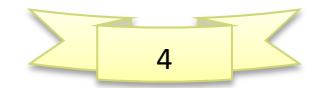

 $\sim$   $\sim$ 

#### **KEY TERMS**

Abstract data type: a collection of data with associated operations

# **Abstract Data Types**

#### **Definition**

An abstract data [type](https://wiki.haskell.org/Type) is a type with associated operations, but whose representation is hidden.

The definition of ADT only mentions what operations are to be performed but not how these operations will be implemented. It does not specify how data will be organized in memory and what algorithms will be used for implementing the operations.

It is called "abstract" because it gives an implementation independent view. The process of providing only the essentials and hiding the details is known as abstraction.

The user of **data [type](https://www.geeksforgeeks.org/data-types-in-c/)** need not know that data type is implemented, for example, we have been using **integer**, **float**, **char** data types only with the knowledge with values that can take and operations that can be performed on them without any idea of how these types are implemented. So a user only needs to know what a data type can do but not how it will do it.

We can think of ADT as a black box which hides the inner structure and design of the data type.

Now we"ll define three **ADTs** namely **[List](https://www.geeksforgeeks.org/linked-list-set-1-introduction/)** ADT, **[Stack](https://www.geeksforgeeks.org/stack-data-structure-introduction-program/)** ADT, **[Queue](https://www.geeksforgeeks.org/queue-set-1introduction-and-array-implementation/)** ADT.

# **List ADT**

A list contains elements of same type arranged in sequential order and following operations can be performed on the list.

**get()** – Return an element from the list at any given position. **insert()** – Insert an element at any position of the list. **remove()** – Remove the first occurrence of any element

from a non-empty list.

**removeAt()** – Remove the element at a specified location from a non-empty list.

**replace()** – Replace an element at any position by another element.

**size()** – Return the number of elements in the list.

**isEmpty()** – Return true if the list is empty, otherwise return false.

**isFull()** – Return true if the list is full, otherwise return false.

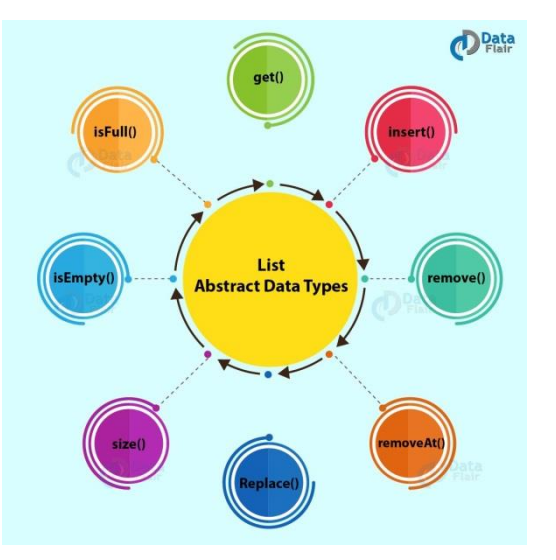

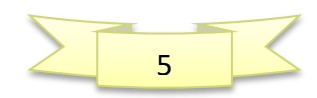

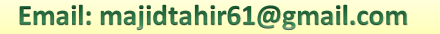

**Stack** Elements

**Bottom of Stack** 

## **Stack ADT**

A Stack contains elements of same type arranged in sequential order. All operations takes place at a single end that is top of the stack and following **Top of Stack** operations can be performed:

To make a stack, we pile items on top of each other. The item that is accessible is the one on top of the stack. If we try to find an item in the stack and take it out, we are likely to cause the pile of items to collapse.

The **BaseofstackPointer** will always point to the first slot in the stack. The **TopOfStackPointer** will point to the last element pushed onto the stack.

When an element is removed from the stack, the

**TopOfStackPointer** will decrease to point to the element now at the top of the stack.

**Figure** below shows how we can represent a stack when we have added three items in this order: 1, 2, 3 push() adds the item in stack and pop() picks the item from stack.

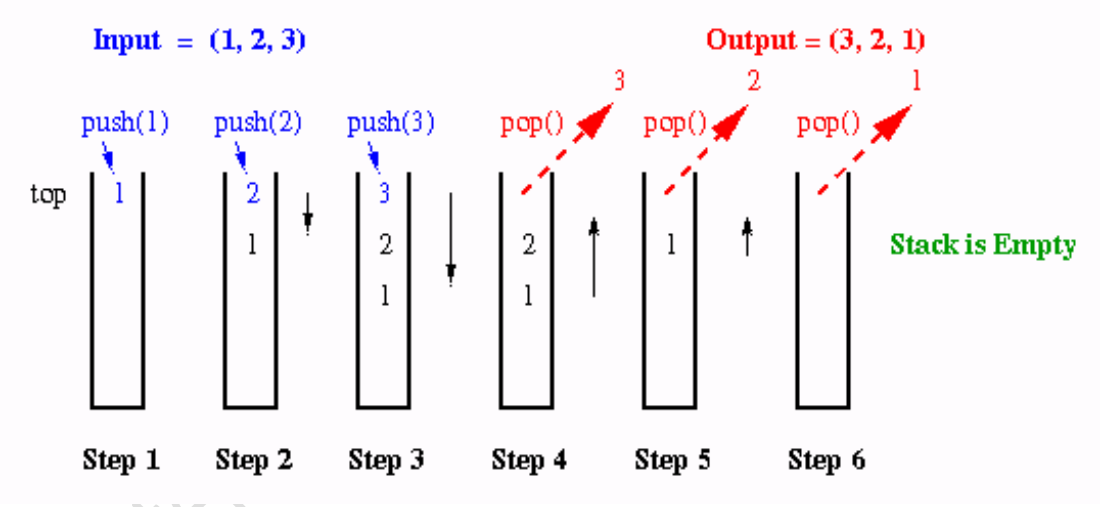

The **'STACK'** is a **Last-In First-Out (LIFO)** List. Only the last item in the stack can be accessed directly.

**push()** – Insert an element at one end of the stack called top.

**pop()** – Remove and return the element at the top of the stack, if it is not empty.

**peek()** – Return the element at the top of the stack without removing it, if the stack is not empty.

**size()** – Return the number of elements in the stack.

**isEmpty()** – Return true if the stack is empty, otherwise return false.

**isFull()** – Return true if the stack is full, otherwise return false.

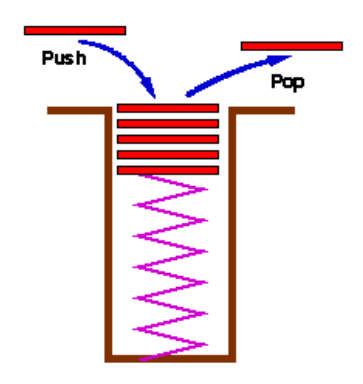

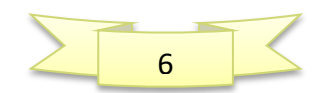

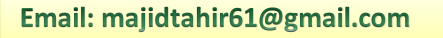

## **Queue ADT**

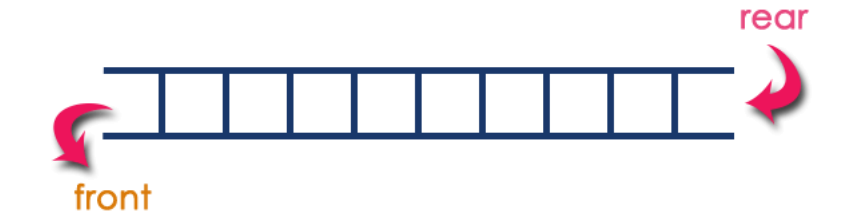

Queue is a linear data structure in which the insertion and deletion operations are performed at two different ends. In a queue data structure, adding and removing of elements are performed at two different positions.

The insertion is performed at one end and deletion is performed at other end. In a queue data structure, the insertion operation is performed at a position which is known as '**rear**' and the deletion operation is performed at a position which is known as '**front**'.

In queue data structure, the insertion and deletion operations are performed based on **FIFO (First In First Out)** principle.

A Queue contains elements of same type arranged in sequential order. Operations takes place at both ends, insertion is done at end and deletion is done at front. Following operations can be performed:

**enqueue()** – Insert an element at the end of the queue.

**dequeue()** – Remove and return the first element of queue, if the queue is not empty.

**peek()** – Return the element of the queue without removing it, if the queue is not empty. **size()** – Return the number of elements in the queue.

**isEmpty()** – Return true if the queue is empty, otherwise return false.

**isFull()** – Return true if the queue is full, otherwise return false.

#### Queue after inserting 25, 30, 51, 60 and 85.

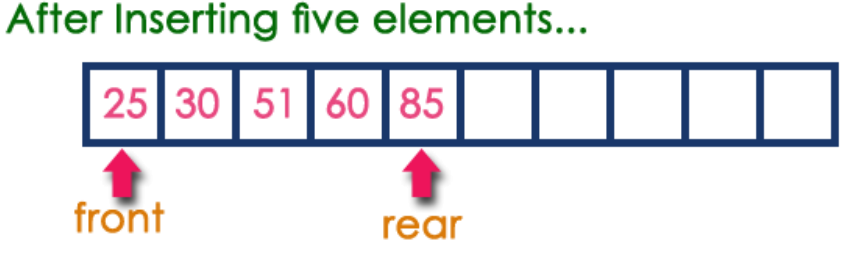

From these definitions, we can clearly see that the definitions do not specify how these ADTs will be represented and how the operations will be carried out. There can be different ways to implement an ADT, for example, the List ADT can be implemented using arrays, or singly linked list or doubly linked list. Similarly, stack ADT and Queue ADT can be implemented using arrays or linked lists.

Contact: 03004003666

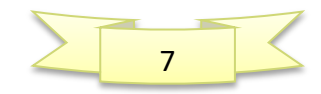

## **Linked lists**

Earlier we used an **array** as a linear list. In an **Array** (Linear list), the list items are stored in consecutive locations. This is not always appropriate.

Another method is to store an individual list item in whatever location is available and link the individual item into an ordered sequence using pointers.

## **Linked List**

- A list implemented by each item having a link to the next item.
- Head points to the first node.
- Last node points to NULL.

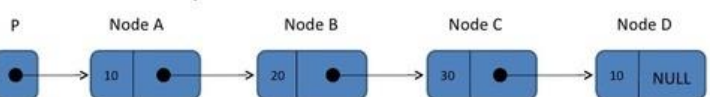

An element of a list is called a **node.** A node can consist of several data items and a **pointer,** which is a variable that stores the address of the node it points to.

A pointer that does not point at anything is called a **null pointer.** It is usually rep

resented by  $\Phi$ . A variable that stores the address of the first element is called a **start pointer.**

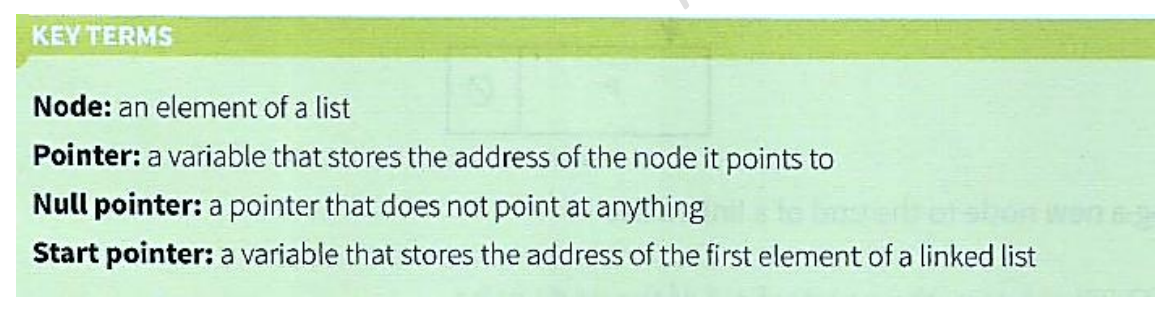

In Figure below, the data value in the node box represents the key field of that node. There are likely to be many data items associated with each node. The arrows represent the pointers.

It does not show at which address a node is stored, so the diagram does not give the value of the pointer, only where it conceptually links to.

Suppose **StartPointer points** to **B**, **B points** to **D** and **D points** to **L, L Points** to **NULL**

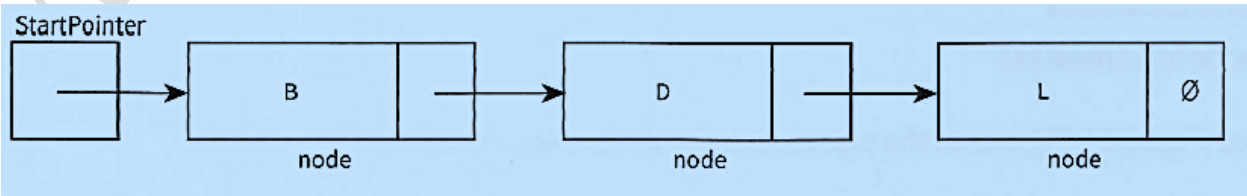

Figure 23.05 Conceptual diagram of a linked list

Contact: 03004003666

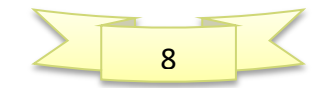

### **Add a node at the front: (A 4 steps process)**

A new node, **A**, is inserted at the beginning of the list.

The content of **startPointer** is copied into the new node's pointer field and **startpointer** is set to point to the new node, **A**.

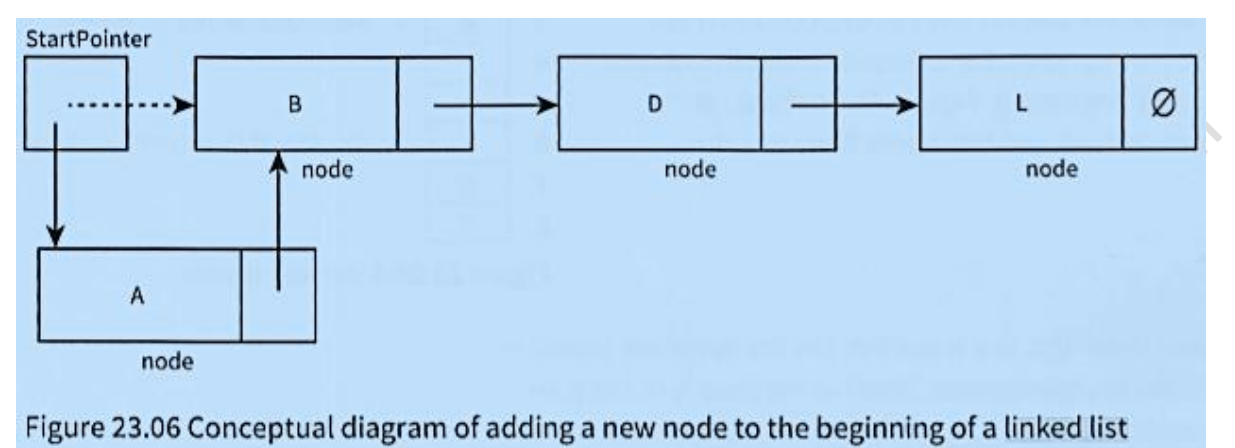

#### **Add a node after a given node:**

We are given pointer to a node, and the new node is inserted after the given node.

To insert a new node, **C**, between existing nodes, Band D (Figure 23.10), we copy the pointer field of node **B** into the pointer field of the new node, **C**. We change the pointer field of node B to point to the new node, **C**.

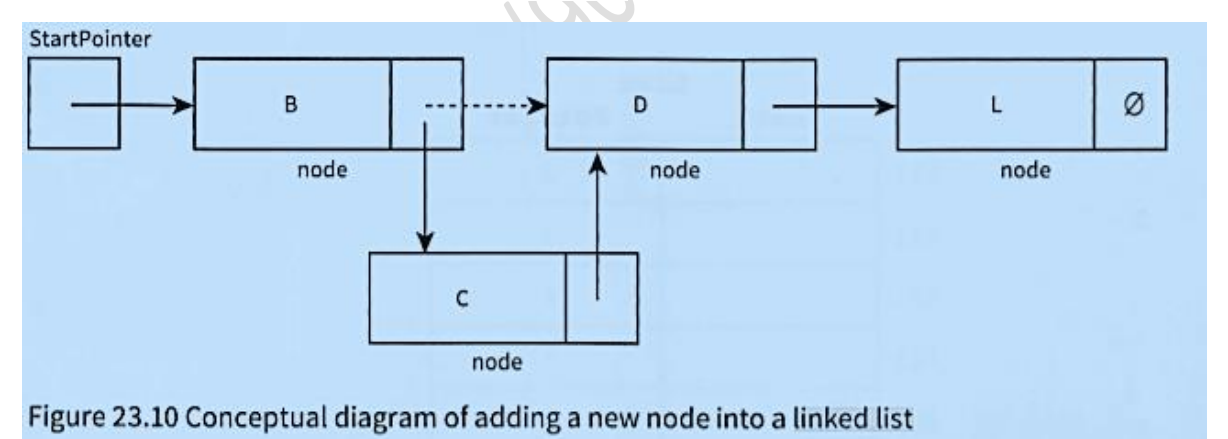

### **Add a node at the end:**

In Figure 23.07, a new node, **P**, is inserted at the end of the list. The pointer field of node L points to the new node, **P**. The pointer field of the new node, P, contains the null pointer.

**Contact: 03004003666** 

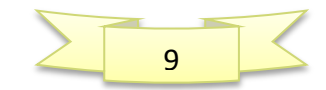

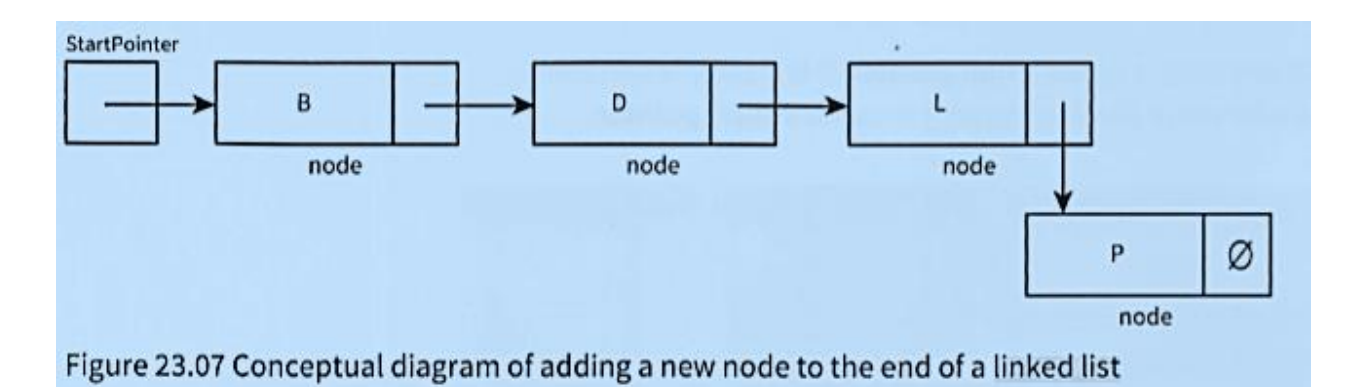

### **Deleting the First node in the list:**

To delete the first node in the list (Figure 23.08), we copy the pointer field of the node to be deleted into **StartPointer**

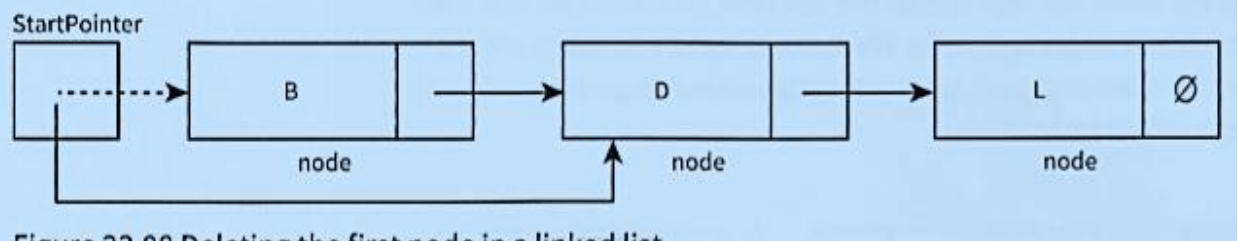

Figure 23.08 Deleting the first node in a linked list

### **Deleting the Last node in the list:**

To delete the last node in the list (Figure 23.09), we set the pointer field for the previous node to the null pointer.

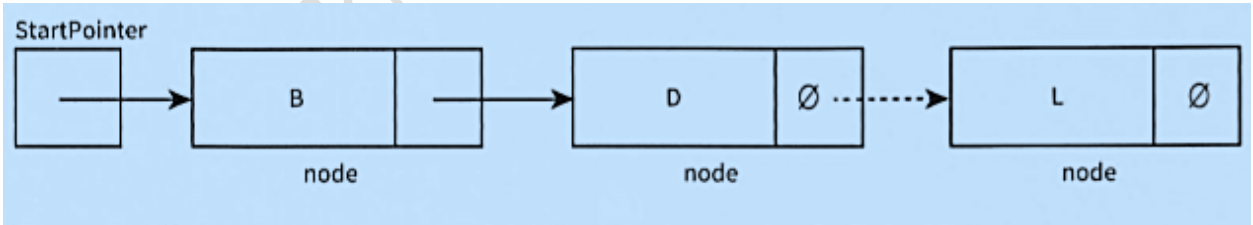

Figure 23.09 Conceptual diagram of deleting the last node of a linked list

### **Deleting a node within the list:**

To delete a node, D, within the list (Figure 23.11), we copy the pointer field of the node to be deleted, D, into the pointer field of node B.

**Contact: 03004003666** 

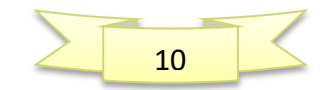

### *P4 Sec 4.1.1, 4.1.2, 4.1.3) Abstraction, Algorithms and ADT's Computer Science 9608*

11

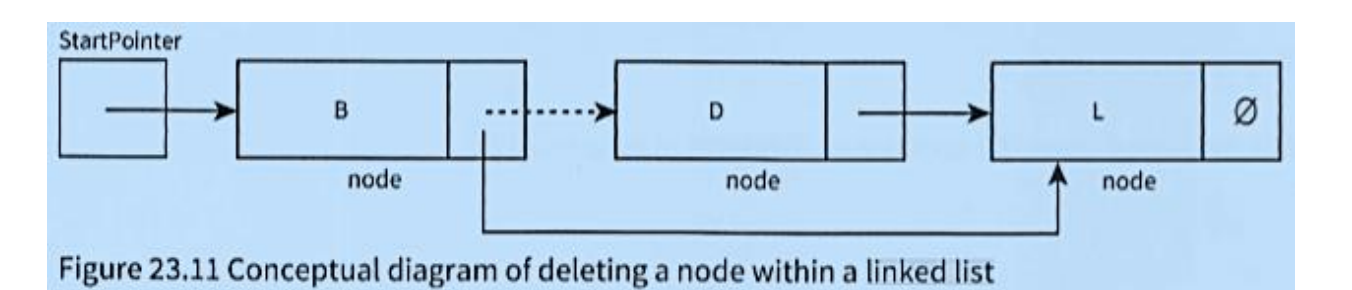

- Remember that, in real applications, the data would consist of much more than a **key field** and one **data item**.
- When list elements need reordering, only pointers need changing in a linked list. In an **Array** (**linear list**), all data items would need to be moved.
- This is why linked lists are preferable to **Arrays** (linear lists).
- $\mathbb{C}^2$ **Linked lists** saves time, however we need more storage space for the **pointer fields**.

### **Using Linked Lists:**

- We can store the linked list in an array of records. One **record** represents a **node** and consists of the **data and a pointer**.
- When a node is **inserted** or **deleted**, only the **pointers need to change**. A pointer value is the **array index** of the node pointed to.
- V Unused nodes need to be easy to find.
- A suitable technique is to **link the unused nodes** to form another linked list: the **free list**. Figure 23.12 shows our **linked list** and its **free list**.

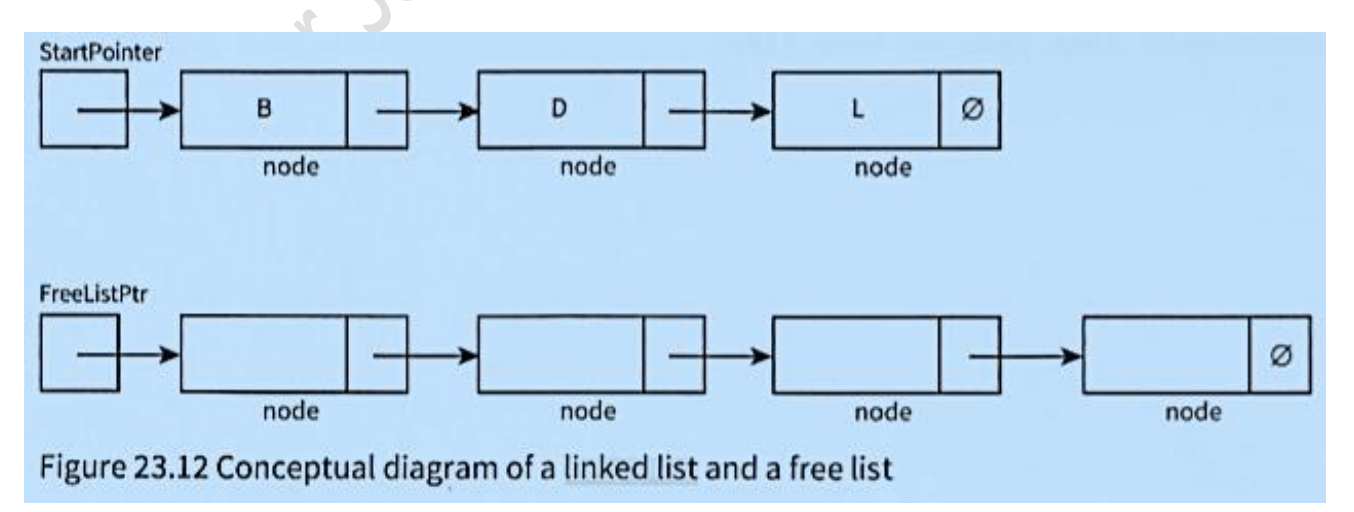

**Contact: 03004003666** 

- When an array of nodes is first **initialised** to work as a linked list, the **linked list will be empty.**
- So the **start pointer** will be the **null pointer**.
- $\widetilde{\mathbb{C}}$ All nodes need to be **linked to form the free list**.
- $\blacksquare$  Figure 23.13 shows an example of an implementation of a linked list before any data is inserted into it.

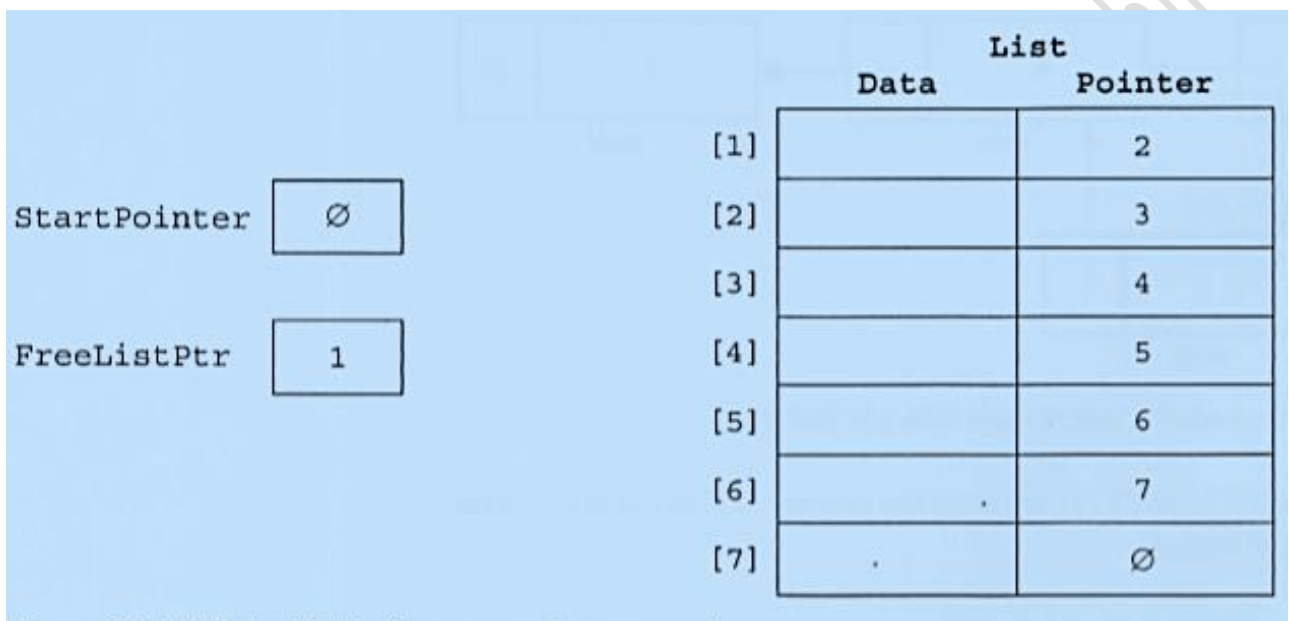

#### Figure 23.13 A linked list before any nodes are used

We now code the basic operations discussed using the conceptual diagrams in Figures 23.05 to 23.12.

#### **Create a new linked list**

**CONSTANT NullPointer=0** *//***NullPointer should be set to -1 if using array element with index O**

```
TYPE ListNode // Declare record type to store data and pointer
DECLARE Data STRING
DECLARE Pointer INTEGER
ENDTYPE
```

```
DECLARE StartPointer : INTEGER // Declare start pointer to point to first item in list
DECLARE FreeListPtr : INTEGER // Declare free pointer to add data in free memory slot.
DECLARE List[l:7] OF ListNode
```

```
PROCEDURE InitialiseList
     StartPointer NullPointer // set start pointer, start of list
                                       FreeListPtr 1 // set starting position of free list
     FOR Index 1 TO 6 // link all nodes to make free list
           List[Index].Pointer 1 Index + 1
     NEXT
     List[7].Pointer Null Pointer //last node of free list
END PROCEDURE
```
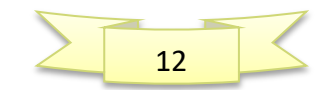

**Contact: 03004003666** 

#### **Create a new linked list in Visual Studio**

```
Module Module1
   ' NullPointer should be set to -1 if using array element with index 0 
  Const NULLPOINTER = -1 ' Declare record type to store data and pointer 
      Structure ListNode 
           Dim Data As String
           Dim Pointer As Integer
      End Structure
      Dim List(7) As ListNode
      Dim StartPointer As Integer
      Dim FreeListPtr As Integer
      Sub InitialiseList()
           StartPointer = NULLPOINTER ' set start pointer 
           FreeListPtr = 0 ' set starting position of free list 
           For Index = 0 To 7 'link all nodes to make free list 
                List(Index).Pointer = Index + 1
           Next
          List(7).Pointer = NULLPOINTER \times \times \times \times \times \times \times \times \times \times \times \times \times \times \times \times \times \times \times \times \times \times \times \times \times \times \times \
      End Sub
```
**Insert a new node into an ordered linked list**

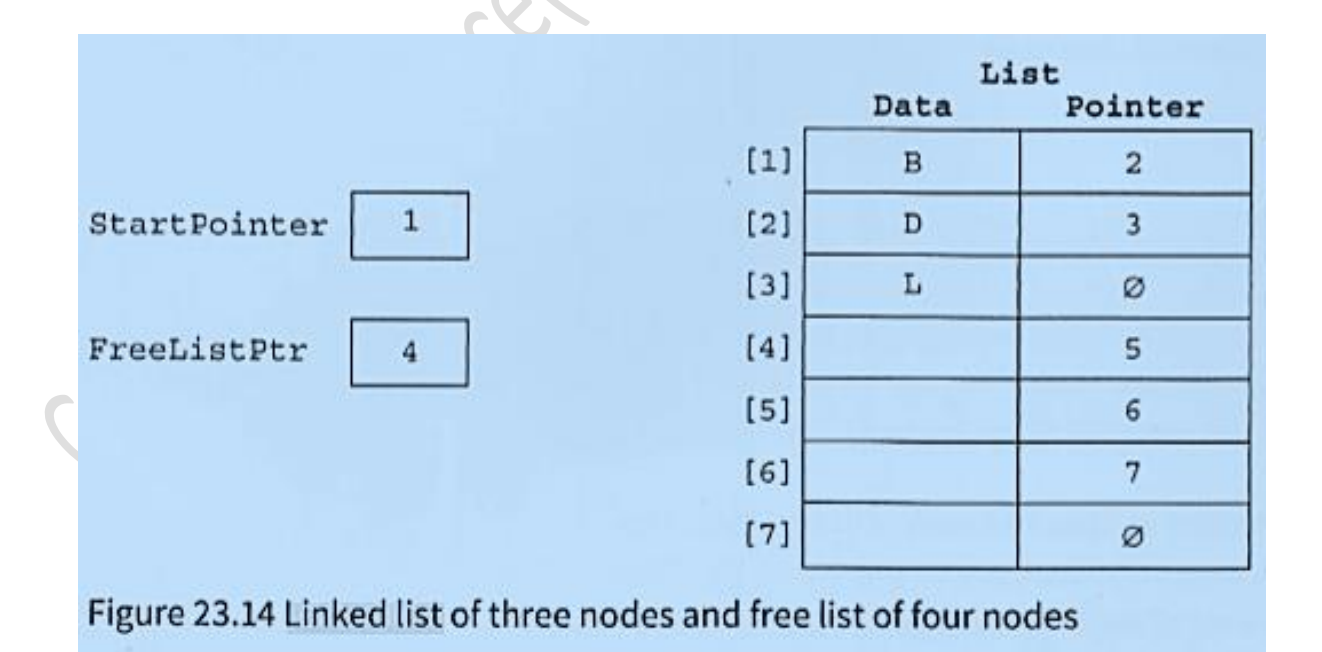

**Contact: 03004003666** 

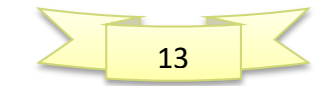

#### **Insert a new node into an ordered linked list**

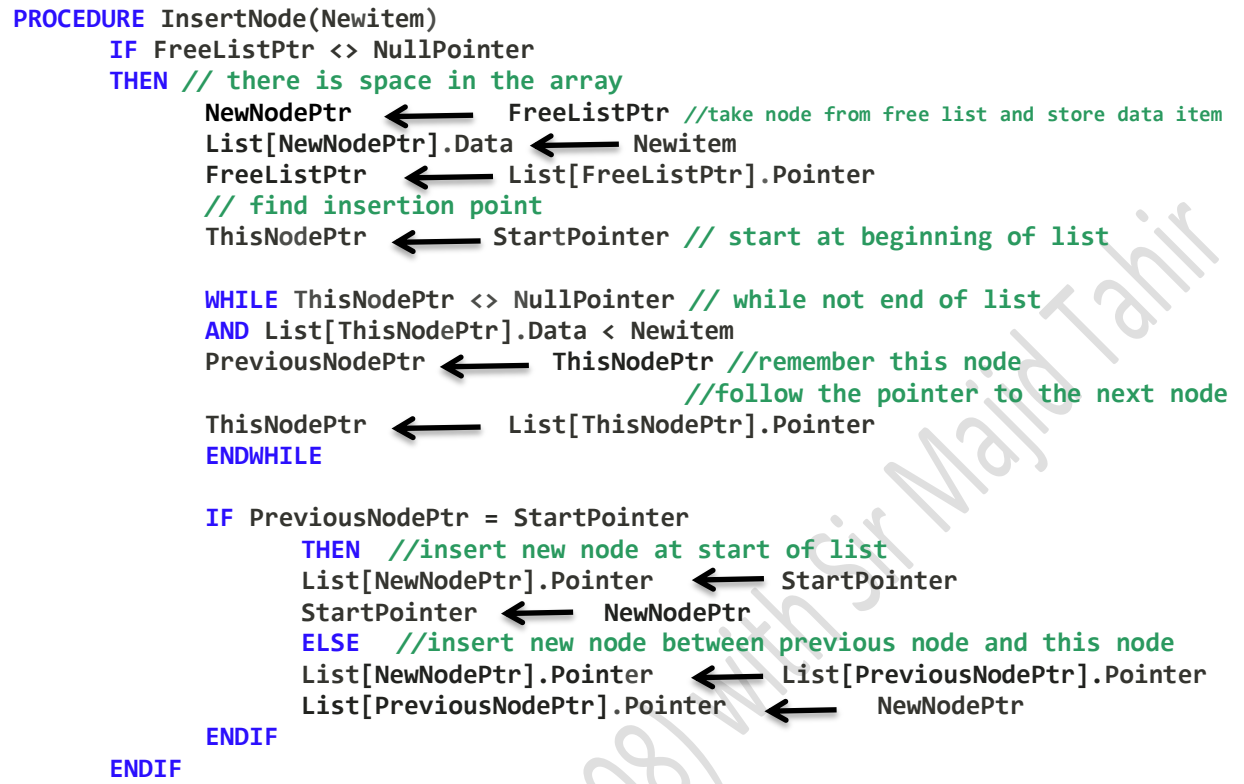

#### **END PROCEDURE**

**After three data items have been added to the linked list, the array contents are as shown in Figure 23.14.**

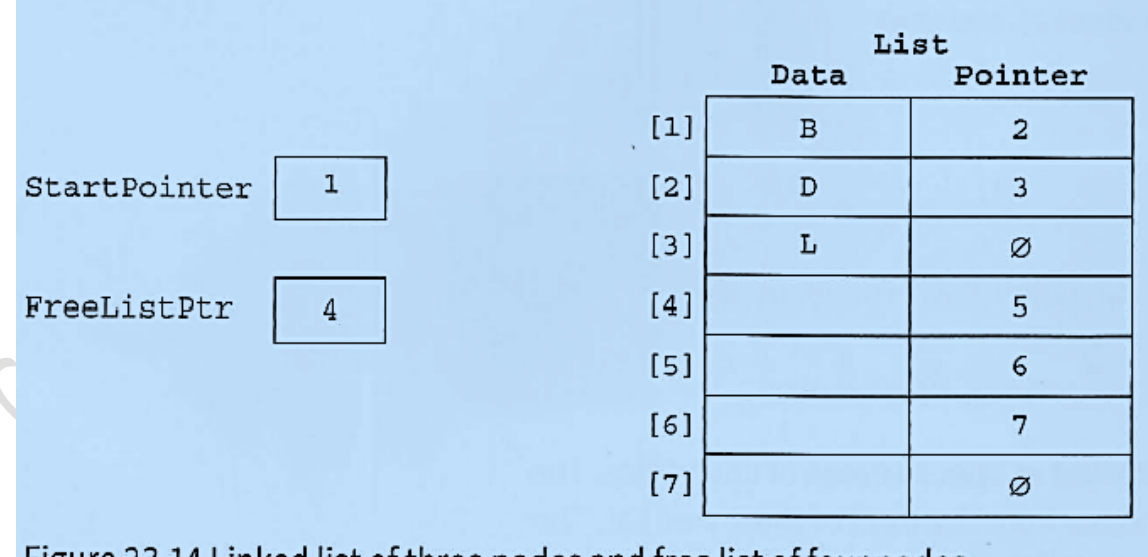

Figure 23.14 Linked list of three nodes and free list of four nodes

#### **Contact: 03004003666**

14

```
VB
 Sub insert (ByVal itemAdd)
    Dim tempPointer As Integer
     If heapStartPointer = nullPointer Then
       Console.WriteLine("Linked List full")
    Else
       tempPointer = startPointer
                                            Adjusting the pointers and adding the item
        startPointer = heapStartPointer
       heapStartPointer = myLinkedListPointers(heapStartPointer)
       myLinkedList(startPointer) = itemAdd
       myLinkedListPointers(startPointer) = tempPointer
    End if
 End Sub
Sub InsertNode(ByVal NewItem)
Dim ThisNodePtr, NewNodePtr, PreviousNodePtr As Integer
If FreeListPtr <> NULLPOINTER Then ' there is space in the array take node 
from free list and store data item 
             NewNodePtr = FreeListPtr
             List(NewNodePtr).Data = NewItem
             FreeListPtr = List(FreeListPtr).Pointer ' find insertion point 
             PreviousNodePtr = NULLPOINTER
             ThisNodePtr = StartPointer ' start at beginning of list 
Try
Do While (ThisNodePtr <> NULLPOINTER) And (List(ThisNodePtr).Data < NewItem) 
' while not end of list 
   PreviousNodePtr = ThisNodePtr ' remember this node follow the 
pointer to the next node 
   ThisNodePtr = List(ThisNodePtr).Pointer
Loop
Catch ex As Exception
End Try
If PreviousNodePtr = NULLPOINTER Then ' insert new node at start of list 
                 List(NewNodePtr).Pointer = StartPointer
                 StartPointer = NewNodePtr
      Else : List(NewNodePtr).Pointer = List(PreviousNodePtr).Pointer
                  insert new node between previous node and this node
                 List(PreviousNodePtr).Pointer = NewNodePtr
      End If
Else : Console.WriteLine("no space for more data")
End If
End Sub
```
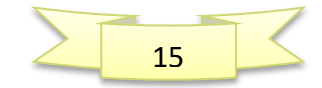

Email: majidtahir61@gmail.com

### **Find an element in an ordered linked list**

**FUNCTION FindNode(Dataitem) RETURNS INTEGER** *//* **returns pointer to node CurrentNodePtr StartPointer** *//***start at beginning of list WHILE CurrentNodePtr <> NullPointer** *//***not end of list AND List[CurrentNodePtr].Data <> Dataitem** *//* **item not found** *//***follow the pointer to the next node CurrentNodePtr List [CurrentNodePtr].Pointer ENDWHILE RETURN CurrentNodePtr** *//* **returns NullPointer if item not found**

**END FUNCTION**

#### **Finding an element Visual Studio Code:**

**Function FindNode(ByVal DataItem) As Integer ' returns pointer to node Dim CurrentNodePtr As Integer CurrentNodePtr = StartPointer ' start at beginning of list** 

#### **Try**

```
Do While CurrentNodePtr <> NULLPOINTER And List(CurrentNodePtr).Data <> 
DataItem ' not end of list,item(Not found) 
                 ' follow the pointer to the next node 
CurrentNodePtr = List(CurrentNodePtr).Pointer
Loop
Catch ex As Exception
Console.WriteLine("data not found")
End Try
Return (CurrentNodePtr) ' returns NullPointer if item not found 
End Function
```
#### **Delete a node from an ordered linked list**

```
PROCEDURE DeleteNode(Dataitem)
            ThisNodePtr StartPointer //start at beginning of list
      WHILE ThisNodePtr <> NullPointer //while not end of list
      AND List[ThisNodePtr].Data <> Dataitem //and item not found
      PreviousNodePtr ThisNodePtr //remember this node
                                    // follow the pointer to the next node
            ThisNodePtr List[ThisNodePtr].Pointer
      ENDWHILE
      IF ThisNodePtr <> NullPointer //node exists in list
      THEN
            IF ThisNodePtr = StartPointer //first node to be deleted
            THEN
                  StartPointer List[StartPointer].Pointer
            ELSE
                  List[PreviousNodePtr] List[ThisNodePtr].Pointer
            ENDIF
      ENDIF
   List[ThisNodePtr].Pointer FreeListPtr
  FreeListPtr ThisNodePtr
END PROCEDUREContact: 03004003666
```
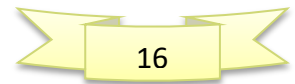

### **VB Code**

```
Sub DeleteNode(ByVal DataItem)
         Dim ThisNodePtr, PreviousNodePtr As Integer
         ThisNodePtr = StartPointer
         Try ' start at beginning of list 
             Do While ThisNodePtr <> NULLPOINTER And List(ThisNodePtr).Data <> 
DataItem ' while not end of list and item not found 
                 PreviousNodePtr = ThisNodePtr ' remember this node 
                 ' follow the pointer to the next node 
                 ThisNodePtr = List(ThisNodePtr).Pointer
             Loop
        Catch ex As Exception
             Console.WriteLine("data does not exist in list")
         End Try
         If ThisNodePtr <> NULLPOINTER Then ' node exists in list 
             If ThisNodePtr = StartPointer Then ' first node to be deleted 
                 StartPointer = List(StartPointer).Pointer
             Else : List(PreviousNodePtr).Pointer = List(ThisNodePtr).Pointer
             End If
             List(ThisNodePtr).Pointer = FreeListPtr
             FreeListPtr = ThisNodePtr
         End If
     End Sub
Access all nodes stored in the linked list
PROCEDURE OutputAllNodes
             CurrentNodePtr < StartPointer //start at beginning of list
      WHILE CurrentNodePtr <> NullPointer //while not end of list
             OUTPUT List[CurrentNodePtr].Data //follow the pointer to the next node
             CurrentNodePtr List[CurrentNodePtr].Pointer
      ENDWHILE
ENDPROCEDURE
VB Code
Sub OutputAllNodes()
        Dim CurrentNodePtr As Integer
         CurrentNodePtr = StartPointer ' start at beginning of list 
         If StartPointer = NULLPOINTER Then
             Console.WriteLine("No data in list")
         End If
         Do While CurrentNodePtr <> NULLPOINTER ' while not end of list 
             Console.WriteLine(CurrentNodePtr & " " & List(CurrentNodePtr).Data) 
' follow the pointer to the next node 
             CurrentNodePtr = List(CurrentNodePtr).Pointer
         Loop
     End Sub
```
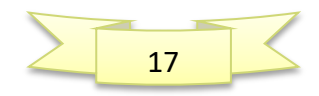

Email: majidtahir61@gmail.com

### **VB Program for Linked Lists**

```
Module Module1
             ' NullPointer should be set to -1 if using array element with index 0 
         Const NULLPOINTER = -1 ' Declare record type to store data and pointer 
     Structure ListNode 
         Dim Data As String
         Dim Pointer As Integer
     End Structure
    Dim List(7) As ListNode
    Dim StartPointer As Integer
    Dim FreeListPtr As Integer
     Sub InitialiseList()
         StartPointer = NULLPOINTER ' set start pointer 
        FreeListPtr = 0 \qquad \qquad ' set starting position of free list
         For Index = 0 To 7 'link all nodes to make free list 
             List(Index).Pointer = Index + 1
         Next
         List(7).Pointer = NULLPOINTER 'last node of free list 
     End Sub
     Function FindNode(ByVal DataItem) As Integer ' returns pointer to node 
         Dim CurrentNodePtr As Integer
         CurrentNodePtr = StartPointer ' start at beginning of list 
         Try
            Do While CurrentNodePtr <> NULLPOINTER And List(CurrentNodePtr).Data <> 
DataItem ' not end of list,item(Not found) 
                 ' follow the pointer to the next node 
                 CurrentNodePtr = List(CurrentNodePtr).Pointer
             Loop
         Catch ex As Exception
             Console.WriteLine("data not found")
         End Try
         Return (CurrentNodePtr) ' returns NullPointer if item not found 
     End Function
     Sub DeleteNode(ByVal DataItem)
         Dim ThisNodePtr, PreviousNodePtr As Integer
         ThisNodePtr = StartPointer
        Try ' start at beginning of list
           Do While ThisNodePtr <> NULLPOINTER And List(ThisNodePtr).Data <> DataItem 
' while not end of list and item not found 
                 PreviousNodePtr = ThisNodePtr ' remember this node 
                 ' follow the pointer to the next node 
                 ThisNodePtr = List(ThisNodePtr).Pointer
             Loop
         Catch ex As Exception
             Console.WriteLine("data does not exist in list")
         End Try
         If ThisNodePtr <> NULLPOINTER Then ' node exists in list
```
**Contact: 03004003666** 

18

```
 If ThisNodePtr = StartPointer Then ' first node to be deleted 
                 StartPointer = List(StartPointer).Pointer
             Else : List(PreviousNodePtr).Pointer = List(ThisNodePtr).Pointer
             End If
             List(ThisNodePtr).Pointer = FreeListPtr
             FreeListPtr = ThisNodePtr
         End If
     End Sub
     Sub InsertNode(ByVal NewItem)
         Dim ThisNodePtr, NewNodePtr, PreviousNodePtr As Integer
         If FreeListPtr <> NULLPOINTER Then ' there is space in the array 
                                                ' take node from free list and store data 
item 
             NewNodePtr = FreeListPtr
             List(NewNodePtr).Data = NewItem
             FreeListPtr = List(FreeListPtr).Pointer ' find insertion point 
             PreviousNodePtr = NULLPOINTER
             ThisNodePtr = StartPointer ' start at beginning of list 
             Try
                 Do While (ThisNodePtr <> NULLPOINTER) And (List(ThisNodePtr).Data < 
NewItem) ' while not end of list 
                     PreviousNodePtr = ThisNodePtr ' remember this node 
                                                 ' follow the pointer to the next node 
                    ThisNodePtr = List(ThisNodePtr).Pointer
                 Loop
             Catch ex As Exception
             End Try
             If PreviousNodePtr = NULLPOINTER Then ' insert new node at start of list 
                 List(NewNodePtr).Pointer = StartPointer
                 StartPointer = NewNodePtr
             Else : List(NewNodePtr).Pointer = List(PreviousNodePtr).Pointer
                  ' insert new node between previous node and this node 
                 List(PreviousNodePtr).Pointer = NewNodePtr
             End If
         Else : Console.WriteLine("no space for more data")
         End If
     End Sub
     Sub OutputAllNodes()
        Dim CurrentNodePtr As Integer
         CurrentNodePtr = StartPointer ' start at beginning of list 
         If StartPointer = NULLPOINTER Then
             Console.WriteLine("No data in list")
         End If
         Do While CurrentNodePtr <> NULLPOINTER ' while not end of list 
             Console.WriteLine(CurrentNodePtr & " " & List(CurrentNodePtr).Data) 
' follow the pointer to the next node 
             CurrentNodePtr = List(CurrentNodePtr).Pointer
         Loop
     End Sub
```
**Contact: 03004003666** 

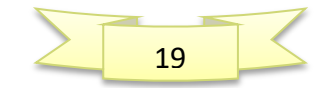

*with Majid Tahir*

```
 Function GetOption()
         Dim Choice As Char
         Console.WriteLine("1: insert a value")
         Console.WriteLine("2: delete a value")
         Console.WriteLine("3: find a value")
         Console.WriteLine("4: output list")
         Console.WriteLine("5: end program")
         Console.Write("Enter your choice: ")
         Choice = Console.ReadLine()
         Return (Choice)
     End Function
     Sub Main()
         Dim Choice As Char
         Dim Data As String
         Dim CurrentNodePtr As Integer
         InitialiseList()
         Choice = GetOption()
         Do While Choice <> "5"
             Select Case Choice
                 Case "1"
                     Console.Write("Enter the value:
                      Data = Console.ReadLine()
                     InsertNode(Data)
                     OutputAllNodes()
                  Case "2"
                      Console.Write("Enter the value: ")
                      Data = Console.ReadLine()
                      DeleteNode(Data)
                     OutputAllNodes()
                 Case "3"
                      Console.Write("Enter the value: ")
                      Data = Console.ReadLine()
                     CurrentNodePtr = FindNode(Data)
                 Case "4"
                      OutputAllNodes()
                     Console.WriteLine(StartPointer & " " & FreeListPtr)
                      For i = 0 To 7
                          Console.WriteLine(i & " " & List(i).Data & " " & 
List(i).Pointer)
                      Next
             End Select
             Choice = GetOption()
         Loop
     End Sub
End Module
```
20

**Contact: 03004003666** 

### **Trees Data Structure:**

In the real world, we draw tree structures to represent hierarchies. For example, we can draw a family tree showing ancestors and their children. A binary tree is different to a family tree because each node can have at most two 'children'.

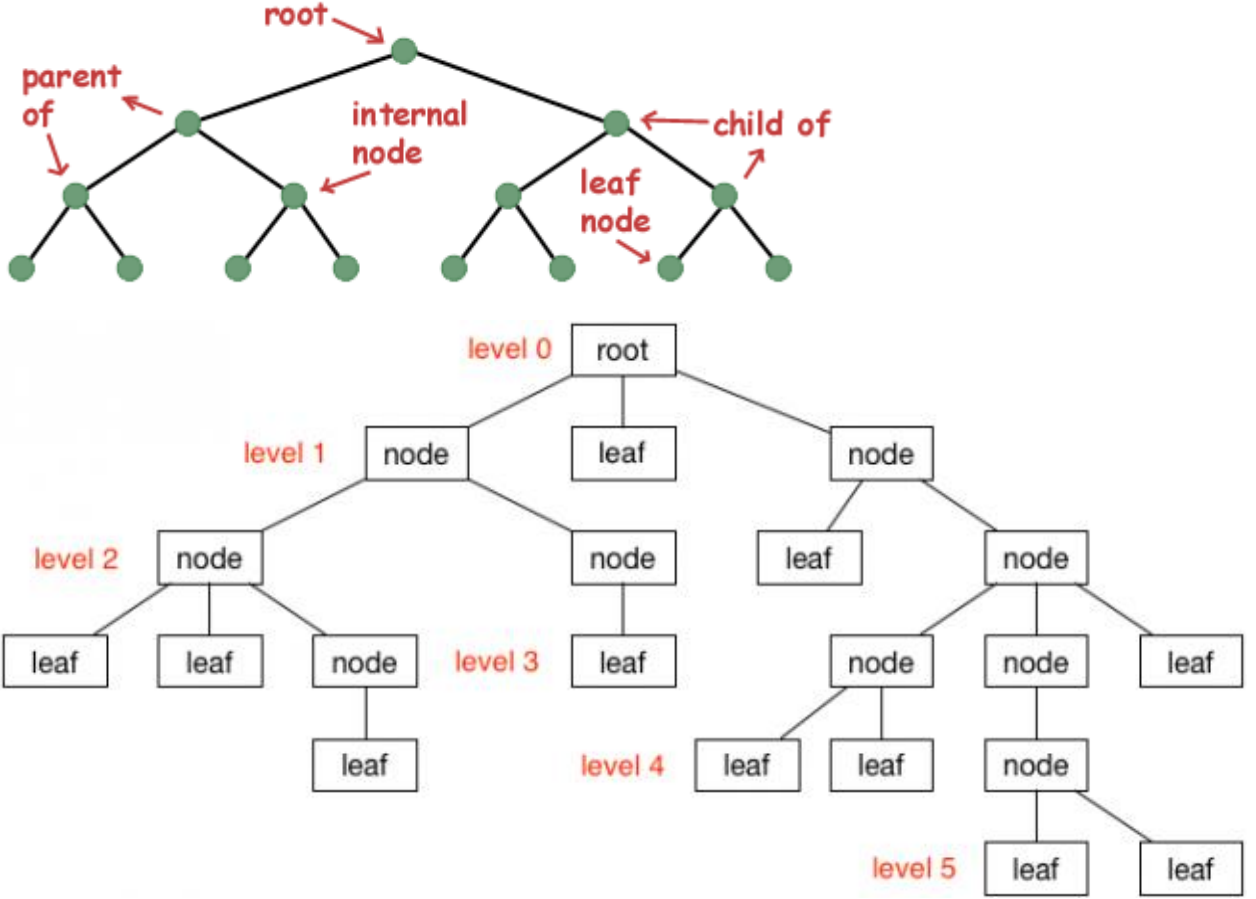

In computer science binary trees are used for different purposes.

In this chapter, you will use an ordered binary tree ADT as a binary search tree.

### **Tree Vocabulary:**

The TREE is a general data structure that describes the relationship between data items or 'nodes'.

The parent node of a binary tree has only two child nodes.

- Each data item within a **tree** is called a **node**
- The highest data item in **tree** is called **root** or **root node**
- Below the **root** lie a number of **other nodes**. The **root** is the **parent** of **nodes** immediately linked to it and these are **children** of **parent node**.
- If **node** share **common parent**, they are **sibling nodes** just like a family

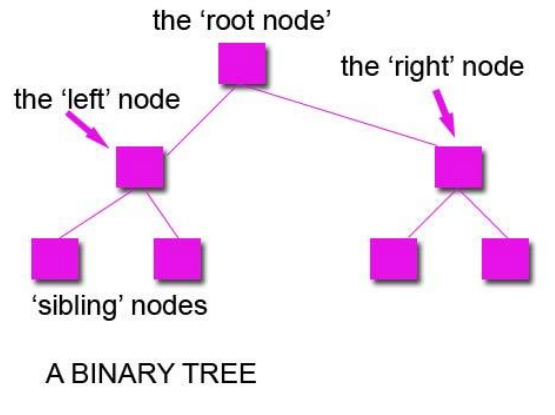

21

(c)www.teach-ict.com

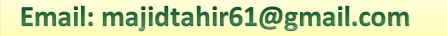

## **Adding Nodes to a Tree:**

Nodes are added to an ordered binary tree in a specific way:

- $\blacksquare$  Start at the root node as the current node.
- **Repeat** 
	- $\circ$  If the data value is greater than the current node's data value, follow the right branch.
	- o If the data value is smaller than the current node's data value, follow the left branch.
- Until the current node has no branch to follow.

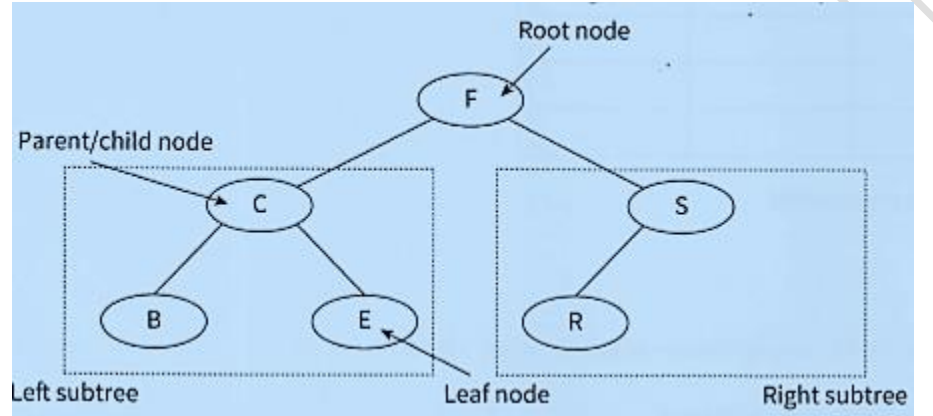

Add the new node in this position.

For example, if we want to add a new node with data value D to the binary tree in Figure we execute the following steps:

- 1. Start at the root node.
- 2. **D** is smaller than **F**, so turn left.
- 3. **D** is greater than **C**, so turn right.
- 4. **D** is smaller than **E**, so turn left.
- 5. There is no branch going left from **E**, so we add **D** as a left child from **E**.

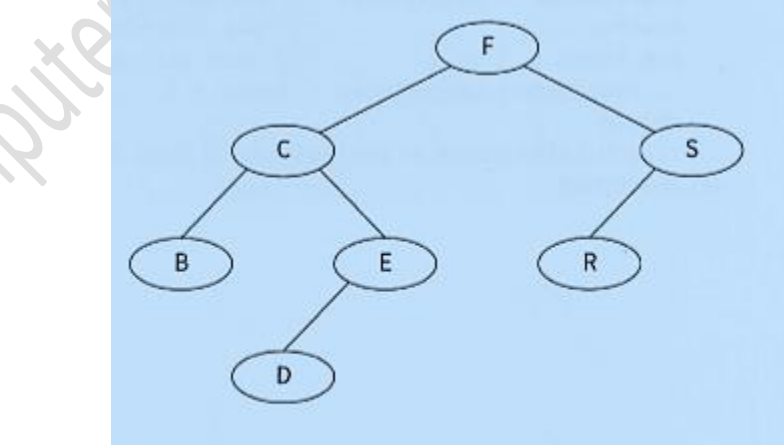

Figure 23.16 Conceptual diagram of adding a node to an ordered binary tree

**Contact: 03004003666** 

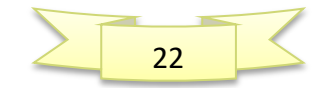

### **Create a new binary tree**

```
CONSTANT NullPointer = 0 //NullPointer should be set to -1 if u sing a r ray element with 
index O
//Declare record type to store data and pointers
TYPE TreeNode
      DECLARE Data : STRING
      DECLARE LeftPointer : INTEGER
      DECLARE RightPointer : INTEGER
END TYPE
            DECLARE RootPointer : INTEGER
            DECLARE FreePtr : INTEGER
            DECLARE Tree[l : 7] OF TreeNode
PROCEDURE InitialiseTree
      RootPointer NullPointer //set start pointer
      FreePtr 1 //set starting position of free list
      FOR Index 1 TO 6 //link all nodes to make free list
            Tree [Index].LeftPointer Index + 1
      END FOR
      Tree [7].LeftPointer NullPointer //last node of free list
END PROCEDURE
Insert a new node into a binary tree
PROCEDURE InsertNode(Newitem)
      IF FreePtr <> NullPointer
      THEN //there is space in the array
                  //take node from free list, store data item and set null pointers
     NewNodePtr FreePtr
      FreePtr < Tree[FreePtr].LeftPointer
      Tree[NewNodePtr].Data Newitem
      Tree[NewNodePtr].LeftPointer <Allenance NullPointer
      Tree [NewNodePtr].RightPointer \ NullPointer
                              //check if empty tree
            IF RootPointer = NullPointer
            THEN //insert new node at root
                 RootPointer <>>
RootPointer</>
RewNodePtr
            ELSE //find insertion point
                  ThisNodePtr <- RootPointer //start at the root of the tree
                WHILE ThisNodePtr <> NullPointer //while not a leaf node
                  PreviousNodePtr ThisNodePtr //remember this node
                  IF Tree[ThisNodePtr].Data > Newitem
                        THEN //follow left pointer
                              TurnedLeft <TRUE
                              ThisNodePtr Tree[ThisNodePtr].LeftPointer
                        ELSE //follow right pointer
                              TurnedLeft <<a>FALSE
                              ThisNodePtr Tree [ThisNodePtr].RightPointer
                  ENDIF
                ENDWHILE
                  IF TurnedLeft = TRUE
                        THEN
                        Tree [PreviousNodePtr].Left Pointer <>
NewNodePtr
  Contact: 03004003666
```
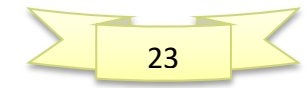

*with Majid Tahir*

```
ELSE
                         Tree[PreviousNodePtr].RightPointer Algebrary NewNodePtr
                  ENDIF
            ENDIF
      ENDIF
END PROCEDURE
Finding a node in a binary tree
FUNCTION FindNode(Searchitem) RETURNS INTEGER //returns pointer to node
      ThisNodePtr RootPointer //start at the root of the tree
      WHILE ThisNodePtr <> NullPointer //while a pointer to follow
            AND Tree[ThisNodePtr].Data <> Searchitem //and search item not found
                  IF Tree[ThisNodePtr].Data > Searchitem
                         THEN //follow left pointer
                         ThisNodePtr Tree [ThisNodePtr] .LeftPointer
                         ELSE //follow right pointer
                         ThisNodePtr Tree [ThisNodePtr].RightPointer
                  ENDIF
      ENDWHILE
      RETURN ThisNodePtr //will return null pointer if search item not found
END FUNCTION
Implementing a binary tree in VB
Module Module1
     ' NullPointer should be set to -1 if using array element with index 0 
    Const NULLPOINTER = -1
     ' Declare record type to store data and pointer 
    Structure TreeNode
        Dim Data As String
        Dim LeftPointer, RightPointer As Integer
    End Structure
    Dim Tree(7) As TreeNode
    Dim RootPointer As Integer
    Dim FreePtr As Integer
    Sub InitialiseTree()
        RootPointer = NULLPOINTER ' set start pointer 
        FreePtr = 0 ' set starting position of free list 
        For Index = 0 To 7 'link all nodes to make free list 
            Tree(Index).LeftPointer = Index + 1
            Tree(Index).RightPointer = NULLPOINTER
            Tree(Index).Data = ""
        Next
        Tree(7).LeftPointer = NULLPOINTER 'last node of free list 
    End Sub
    Function FindNode(ByVal SearchItem) As Integer
```
**Contact: 03004003666** 

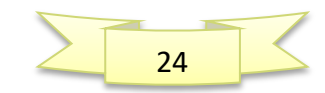

```
 Dim ThisNodePtr As Integer
         ThisNodePtr = RootPointer
         Try
             Do While ThisNodePtr <> NULLPOINTER And Tree(ThisNodePtr).Data <> 
SearchItem
                 If Tree(ThisNodePtr).Data > SearchItem Then
                     ThisNodePtr = Tree(ThisNodePtr).LeftPointer
                 Else : ThisNodePtr = Tree(ThisNodePtr).RightPointer
                 End If
             Loop
         Catch ex As Exception
         End Try
         Return ThisNodePtr
     End Function
     Sub InsertNode(ByVal NewItem)
         Dim NewNodePtr, ThisNodePtr, PreviousNodePtr As Integer
         Dim TurnedLeft As Boolean
        If FreePtr <> NULLPOINTER Then \qquad \qquad there is space in the array
             ' take node from free list and store data item 
             NewNodePtr = FreePtr
             Tree(NewNodePtr).Data = NewItem
             FreePtr = Tree(FreePtr).LeftPointer
             Tree(NewNodePtr).LeftPointer = NULLPOINTER ' check if empty 
tree 
             If RootPointer = NULLPOINTER Then
                 RootPointer = NewNodePtr
             Else ' find insertion point 
                 ThisNodePtr = RootPointer
                 Do While ThisNodePtr <> NULLPOINTER
                     PreviousNodePtr = ThisNodePtr
                     If Tree(ThisNodePtr).Data > NewItem Then
                         TurnedLeft = True
                        ThisNodePtr = Tree(ThisNodePtr).LeftPointer
                     Else
                         TurnedLeft = False
                         ThisNodePtr = Tree(ThisNodePtr).RightPointer
                     End If
                 Loop
                 If TurnedLeft Then
                     Tree(PreviousNodePtr).LeftPointer = NewNodePtr
                 Else : Tree(PreviousNodePtr).RightPointer = NewNodePtr
                 End If
         End If
      Else Console.WriteLine("no spce for more data") 
   End If 
     End Sub
     Sub TraverseTree(ByVal RootPointer)
```
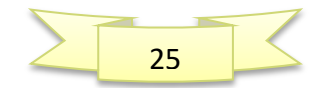

Email: majidtahir61@gmail.com

26

```
 If RootPointer <> NULLPOINTER Then
             TraverseTree(Tree(RootPointer).LeftPointer)
             Console.WriteLine(Tree(RootPointer).Data)
             TraverseTree(Tree(RootPointer).RightPointer)
         End If
     End Sub
     Function GetOption()
         Dim Choice As Char
         Console.WriteLine("1: add data")
         Console.WriteLine("2: find data")
         Console.WriteLine("3: traverse tree")
         Console.WriteLine("4: end program")
         Console.Write("Enter your choice: ")
         Choice = Console.ReadLine()
         Return (Choice)
     End Function
     Sub Main()
         Dim Choice As Char
         Dim Data As String
         Dim ThisNodePtr As Integer
         InitialiseTree()
         Choice = GetOption()
         Do While Choice <> "4"
             Select Case Choice
                 Case "1"
                      Console.Write("Enter the value: ")
                      Data = Console.ReadLine()
                     InsertNode(Data)
                     TraverseTree(RootPointer)
                  Case "2"
                      Console.Write("Enter search value: ")
                      Data = Console.ReadLine()
                     ThisNodePtr = FindNode(Data)
                     If ThisNodePtr = NULLPOINTER Then
                          Console.WriteLine("Value not found")
                      Else
                          Console.WriteLine("value found at: " & ThisNodePtr)
                      End If
                     Console.WriteLine(RootPointer & " " & FreePtr)
                      For i = 0 To 7
                          Console.WriteLine(i & " " & Tree(i).LeftPointer & " " & 
Tree(i).Data & " " & Tree(i).RightPointer)
                      Next
                 Case "3"
                      TraverseTree(RootPointer)
             End Select
             Choice = GetOption()
         Loop
     End Sub
End ModuleContact: 03004003666
```
## **Hash tables**

If we want to store records in an array and have direct access to records, we can use the concept of a hash table.

The idea behind a hash table is that we calculate an address (the array index) from the key value of the record and store the record at this address.

When we search for a record, we calculate the address from the key and go to the calculated address to find the record. Calculating an address from a key is called 'hashing'.

Finding a hashing function that will give a unique address from a unique key value is very difficult.

If two different key values hash to the same address this is called a **'collision'**. There are different ways to handle collisions:

- $\blacksquare$  chaining: create a linked list for collisions with start pointer. at the hashed address using overflow areas: all collisions are stored in a separate overflow area, known as **'closed hashing'**
- $\blacksquare$  using neighbouring slots: perform a linear search from the hashed address to find an empty slot, known as 'open hashing'

#### **WORKED EXAMPLE 23.01**

#### Calculating addresses in a hash table

Assume we want to store customer records in a 1D array HashTable [0 : n]. Each customer has a unique customer ID, an integer in the range 10001 to 99999.

We need to design a suitable hashing function. The result of the hashing function should be such that every index of the array can be addressed directly. The simplest hashing function gives us addresses between 0 and n:

FUNCTION Hash(Key) RETURNS INTEGER Address  $\leftarrow$  Key MOD(n + 1) **RETURN Address** 

**ENDFUNCTION** 

For illustrative purposes, we choose n to be 9. Our hashing function is:

 $Index$  + CustomerID MOD 10

We want to store records with customer IDs: 45876, 32390, 95312, 64636, 23467. We can store the first three records in their correct slots, as shown in Figure 23.18.

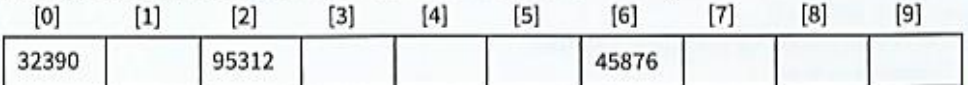

#### Figure 23.18 A hash table without collisions

The fourth record key (64636) also hashes to index 6. This slot is already taken; we have a collision. If we store our record here, we lose the previous record. To resolve the collision, we can choose to store our record in the next available space, as shown in Figure 23.19.

**Contact: 03004003666** 

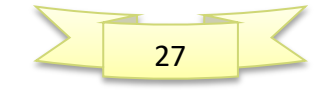

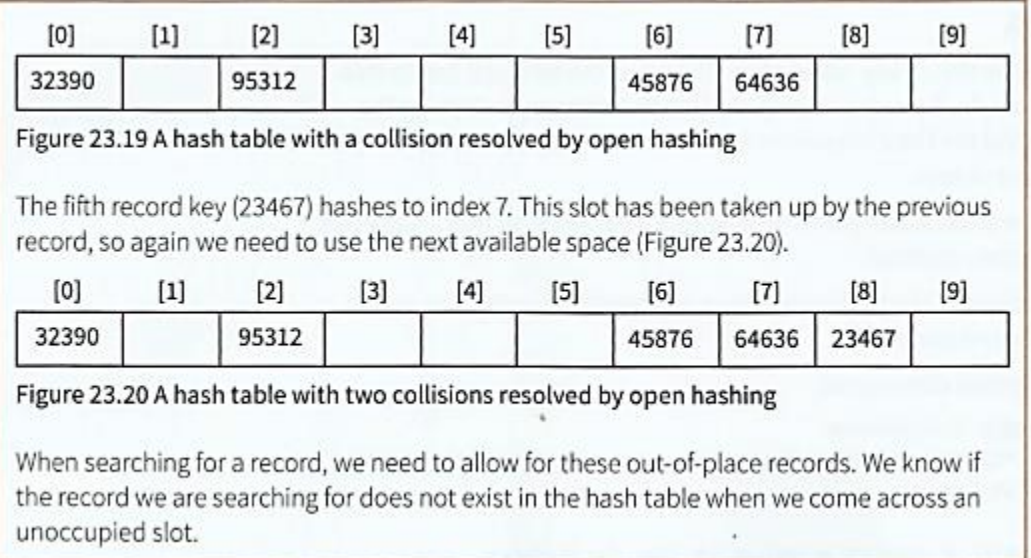

We will now develop algorithms to insert a record into a hash table and to search for a record in the hash table using its record key.

The hash table is a **1D array HashTable[0 : Max] OF Record.** 

 $\blacksquare$  The records stored in the hash table have a unique key stored in field Key.

## **Insert a record into a hash table**

```
PROCEDURE Insert (NewRecord)
   Index \leftarrow Hash(NewRecord.Key)WHILE HashTable[Index] NOT empty
       Index \leftarrow Index + 1 // go to next slot
       IF Index > Max // beyond table boundary?
          THEN // wrap around to beginning of table
              Index \leftarrow 1
       ENDIF
   ENDWHILE
   HashTable[Index] \leftarrow NewRecordENDPROCEDURE
```
Contact: 03004003666

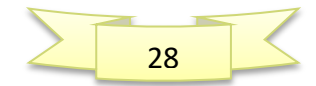

## **Find a record in a hash table**

```
FUNCTION FindRecord(SearchKey) RETURNS Record
   Index \leftarrow Hash(SearchKey)WHILE (HashTable[Index].Key <> SearchKey) AND (HashTable[Index] NOT empty)
      Index \leftarrow Index + 1 // go to next slot
      IF Index > Max // beyond table boundary?
          THEN // wrap around to beginning of table
             Index \leftarrow 0
      ENDIF
   ENDWHILE
   IF HashTable[Index] NOT empty // if record found
      THEN
          RETURN HashTable[Index] // return the record
   ENDIF
ENDFUNCTION
```
## **Hash Function using Visual Studio:**

## **Dictionaries:**

**Dictionary.** This collection allows fast key lookups. A generic type, it can use any types for its keys and values. Its syntax is at first confusing.

**Many functions.** Compared to alternatives, a Dictionary is easy to use and effective. It has many functions (like ContainsKey and TryGetValue) that do lookups.

**Add example.** This subroutine requires 2 arguments. The first is the key of the element to add. And the second is the value that key should have.

**Note:**Internally, Add computes the key's hash code value. It then stores the data in the hash bucket.

**And:**Because of this step, adding to Dictionary collections is often slower than adding to other collections like List.

```
VB.NET program that uses Dictionary Of String
```

```
Module Module1
     Sub Main()
         ' Create a Dictionary.
         Dim dictionary As New Dictionary(Of String, Integer)
         ' Add four entries.
         dictionary.Add("Dot", 20)
         dictionary.Add("Net", 1)
         dictionary.Add("Perls", 10)
         dictionary.Add("Visual", -1)
```
**Contact: 03004003666** 

29

#### **End Sub End Module**

**Add, error.** If you add keys to the Dictionary and one is already present, you will get an exception. We often must check with ContainsKey that the key is not present.

**Alternatively:**You can catch possible exceptions with Try and Catch. This often causes a performance loss.

```
VB.NET program that uses Add, causes error
Module Module1
    Sub Main()
        Dim lookup As Dictionary(Of String, Integer) =
            New Dictionary(Of String, Integer)
        lookup.Add("cat", 10)
         ' This causes an error.
        lookup.Add("cat", 100)
    End Sub
End Module
```
#### **Output**

Unhandled Exception: System.ArgumentException:

An item with the same key has already been added.

at System.ThrowHelper.ThrowArgumentException...

**ContainsKey.** This function returns a Boolean value, which means you can use it in an If conditional statement. One common use of ContainsKey is to prevent exceptions before calling Add.

**Also:**Another use is simply to see if the key exists in the hash table, before you take further action.

**Tip:**You can store the result of ContainsKey in a Dim Boolean, and test that variable with the  $=$  and  $\lt$  binary operators.

#### **VB.NET program that uses ContainsKey**

```
Module Module1
     Sub Main()
         ' Declare new Dictionary with String keys.
         Dim dictionary As New Dictionary(Of String, Integer)
         ' Add two keys.
         dictionary.Add("carrot", 7)
         dictionary.Add("perl", 15)
         ' See if this key exists.
         If dictionary.ContainsKey("carrot") Then
             ' Write value of the key.
             Dim num As Integer = dictionary.Item("carrot")
             Console.WriteLine(num)
```
**Contact: 03004003666** 

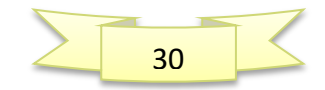

 **End If**

```
 ' See if this key also exists (it doesn't).
         If dictionary.ContainsKey("python") Then
             Console.WriteLine(False)
         End If
     End Sub
End Module
```
mater Sience Room

References:

Computer Science AS & A Level Coursebook by Sylvia Langfield & Dave Duddell <https://www.geeksforgeeks.org/abstract-data-types/> <https://www.geeksforgeeks.org/linked-list-set-2-inserting-a-node/> [http://btechsmartclass.com/DS/U2\\_T7.html](http://btechsmartclass.com/DS/U2_T7.html) [http://www.teach](http://www.teach-ict.com/as_as_computing/ocr/H447/F453/3_3_5/data_structures/miniweb/pg15.htm)[ict.com/as\\_as\\_computing/ocr/H447/F453/3\\_3\\_5/data\\_structures/miniweb/pg15.htm](http://www.teach-ict.com/as_as_computing/ocr/H447/F453/3_3_5/data_structures/miniweb/pg15.htm) <https://www.geeksforgeeks.org/binary-tree-set-1-introduction/> <https://www.thecrazyprogrammer.com/2017/08/difference-between-tree-and-graph.html> <https://www.codeproject.com/Articles/4647/A-simple-binary-tree-implementation-with-VB-NET>

31

**Contact: 03004003666**